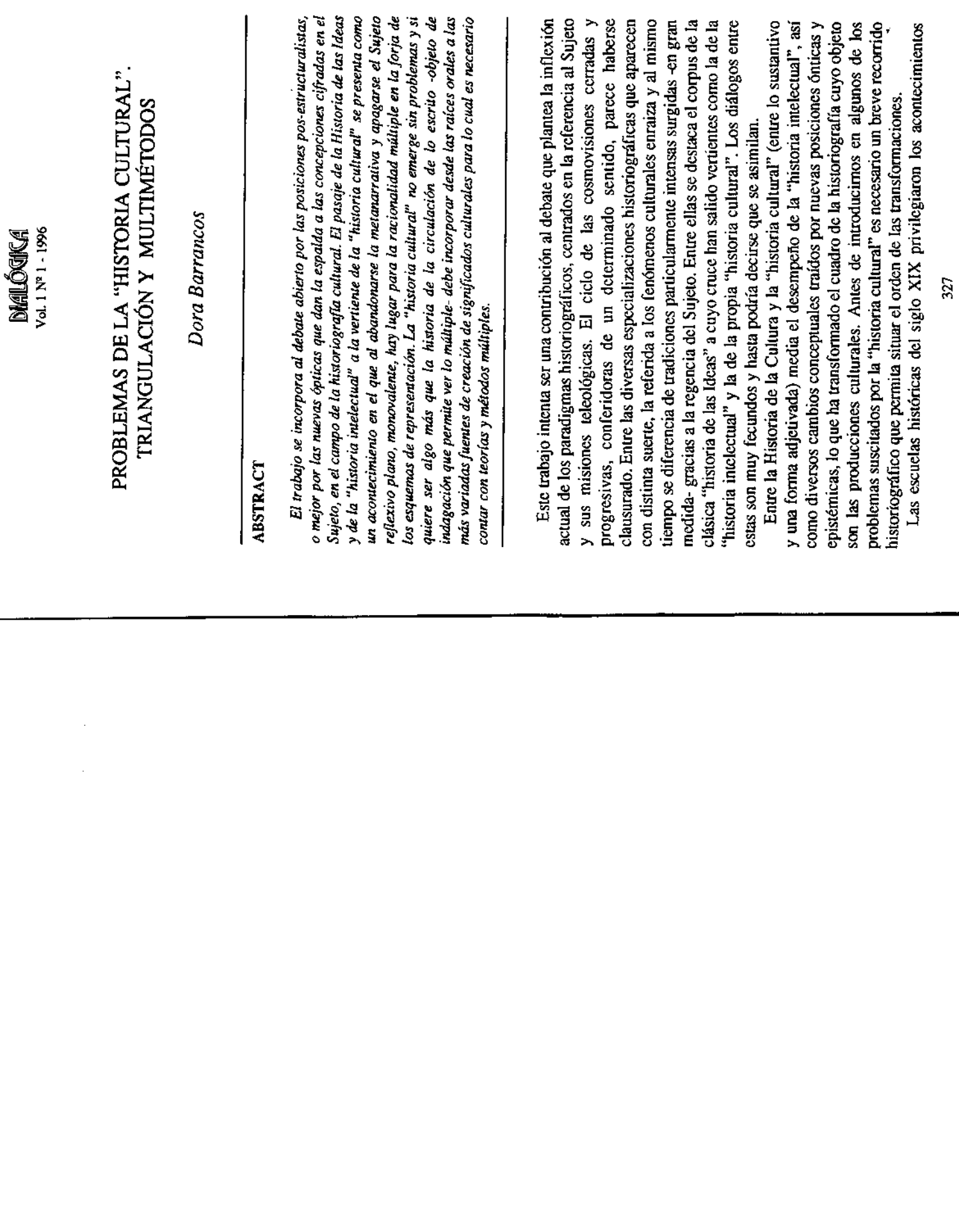

sustanciación de sentido inherente a la idea de desarrollo progresivo, cuando circunstancias diferenciales. Por lo tanto, la necesidad de originar una historia de sus modos de ser y adquirió los códigos y preceptos de la empresa cuyo sentido global se expresó como "Historia de las Ideas" o "Historia del esas sociedades se percibieron históricas, lo que implica consciencia de sus de sus producciones culturales se constituyó con referencia a la pecualiridad político-institucionales como testimonios de la mismidad de la experiencia occidental. Esto es, como señales de la nueva y sin embargo repetible

Dora Barrancos

Pensamiento" y otras variantes del género, aunque omitiesen una referencia

realizaciones debidas a su pensamiento y ello orientó un tipo de acuerdo óntico excluyente donde sólo algunas manifestaciones eran dignas de la revolucionario dispositivo de la escritura. Desde luego que, esta exclusión afectaba tanto a otras sociedades como a las expresiones subalternas en el interior de las mismas sociedades occidentales -aunque ello alcanzara a la mayoría de sus habitantes- si bien, como hoy sabemos, por la sola circunstancia de la mediación del lenguaje raramente se encontrarán registros la "civilización"1, la historiografía de las Ideas aludía a un repertorio caracterizado y selectivo de la empresa humana en Occidente. La deferencia acordada a determinados registros se apoyaba en el carácter único de las Cultura, lo que pudo basarse, decididamente, en el privilegio acordado al para instalar la expectativa más exclusiva y entrañable de "kultur", como reclamaba la tradición germánica, o el imperativo tecnológico y universal de tiempo para con las sociedades occidentales y el sentido de propiedad de su esencia, lo que llevaba a convertir a la historia en su propia Historia. Ya fuera El compromiso axiológico en que se fundaba la certeza del carácter ejemplar de lo producido por el hombre occidental pudo disimular o justificar las fracturas del proceso civilizatorio. Una otra certeza era la fidelidad del culturales no invadidos por alguna forma de contaminación. explícita en ese sentido.

la Historia, a las Ideas que las conducían y cuyo despliegue ampliaba la La filosofía, la ciencia, el arte, la literatura, y la educación se constituyeron en objetos de un conocido quehacer historiográfico que, en el caso del idealismo, identificaba más que a determinadas individualidades hacedoras de diferencia con las sociedades carentes de "individualidad creadora".

para mencionar algunos efectos en el plano de las creaciones intelectuales, basta señalar el desarrollo de las ciencias de la vida -el terremoto producido por el concepto de evolucionismo-, y el surgimiento de las del hombre y la Pero las sociedades occidentales de mediados y fines del siglo XIX fueron sometidas a grandes transformaciones; el hecho mismo de la experiencia imperialista se tradujo en una serie de modificaciones de tal relevancia que,

sociedad, innegablemente estimuladas por las nuevas percepciones y la necesidad de conocer, en gran medida derivadas de la expansión territorial ocurrida hacia 1870.

de sentimientos e ideaciones, representaciones en suma, de lento procesamiento Como es bien conocido, la antropología fue uno de los conocimientos que más impactó a la historia. Ella fue decisiva para la implantación de la historiografía del siglo XX, así como la mirada etnográfica lo había sido para económica explicando la diversidad social y cultural, se interponían los sistemas aunque no exclusivamente, por la antropología. La escuela de los Anales constituyó una referencia reconocida al poner las cuestiones materiales, las formas culturales y sus modos de significación en una perspectiva de estructura compleja y sedimental, dando cuenta de un transcurso temporal que comportaba subjetivación e intersubjetivación, fenómenos constituídos por un espeso tejido Herodoto, el padre de la Historia. Probablemente su mayor influjo se reveló en la historiografía francesa al admitir ésta que, además de la dimensión material de representación colectiva, dato de la mayor relevancia aportado sobre todo, cambios diferenciales en relación a cada uno de sus diversos componentes. La "materialidad" de los fenómenos culturales puso al descubierto procesos de y no reductibles a las esferas económica y social, aunque inescindibles de éstas.

Así se abrió la perspectiva historiográfica de las "mentalidades" acogiendo un cierto espectro de categorías de análisis, especialmente de aquellas que aluden al acontecimiento espiritual y mental generalizado, a los modos más largos de concebir y "creor", tanto de los que son transversales e implican a la iotalidad de los grupos sociales, como de los que permanecen en bolsones menos expuestos a la "circulación".

complejas y desbordadas, como ocurre con los procesos inconscientes<sup>2</sup>. La Roger Chartier -referencia central en este análisis, como se verá- ha mismo de los Anales en lo atinente a la interpretación de los fenómenos automáticos de mentalidad. Efectivamente, los repertorios actitudinales y los sistemas de creencia banalizados pueden responder tanto a efectos de sentido racionalizado-reflexivo, como fue en gran medida la posición de los oficiantes que optaron por la noción de "utillaje" -noción debida a Lucien Fabvre y que alude a instrumentos conceptuales-, o tratarse de estructuras aún más llamado la atención sobre la disparidad conceptual que se sostuvo en el seno

<sup>1.</sup> Una referencia central es desde luego ELIAS, N.: El proceso de la Civilización.<br>Investigaciones sociogenéticas y Psicogenéticas, México, FCE. 1987.

<sup>2.</sup> CHARTIER, :"Histoire intellectuelle et histoire des mentalités. Trajectoires et questions", en Revue de Synthese, Juill-Déc. 1983 - Nº 111-112, pp.277-307, dedicada a recoger los trabajos de la Journée "Histoire des Sciences et Mentalités". Este trabajo fue originalmente publicado por LACAPRA, D. - KAPLAN, S.L. (Ed.): Modern European Intellectual Hustory. Reppraisals and New Perspectives. Comell Univ. Press. 1983, e incluido en el texto ya citado.

Un análisis de los matices que alcanza el concepto de mentaidad entre dos de las más importantes figuras de los Anales, Febvre y Bloch, se encuentra en el artículo de BURGUIERE, A: "La notion de "mentalité" chez Marc Bloch et Lucien Febre: deux conceptions, deux filiations", en el mismo número de la Revue de Synthese.

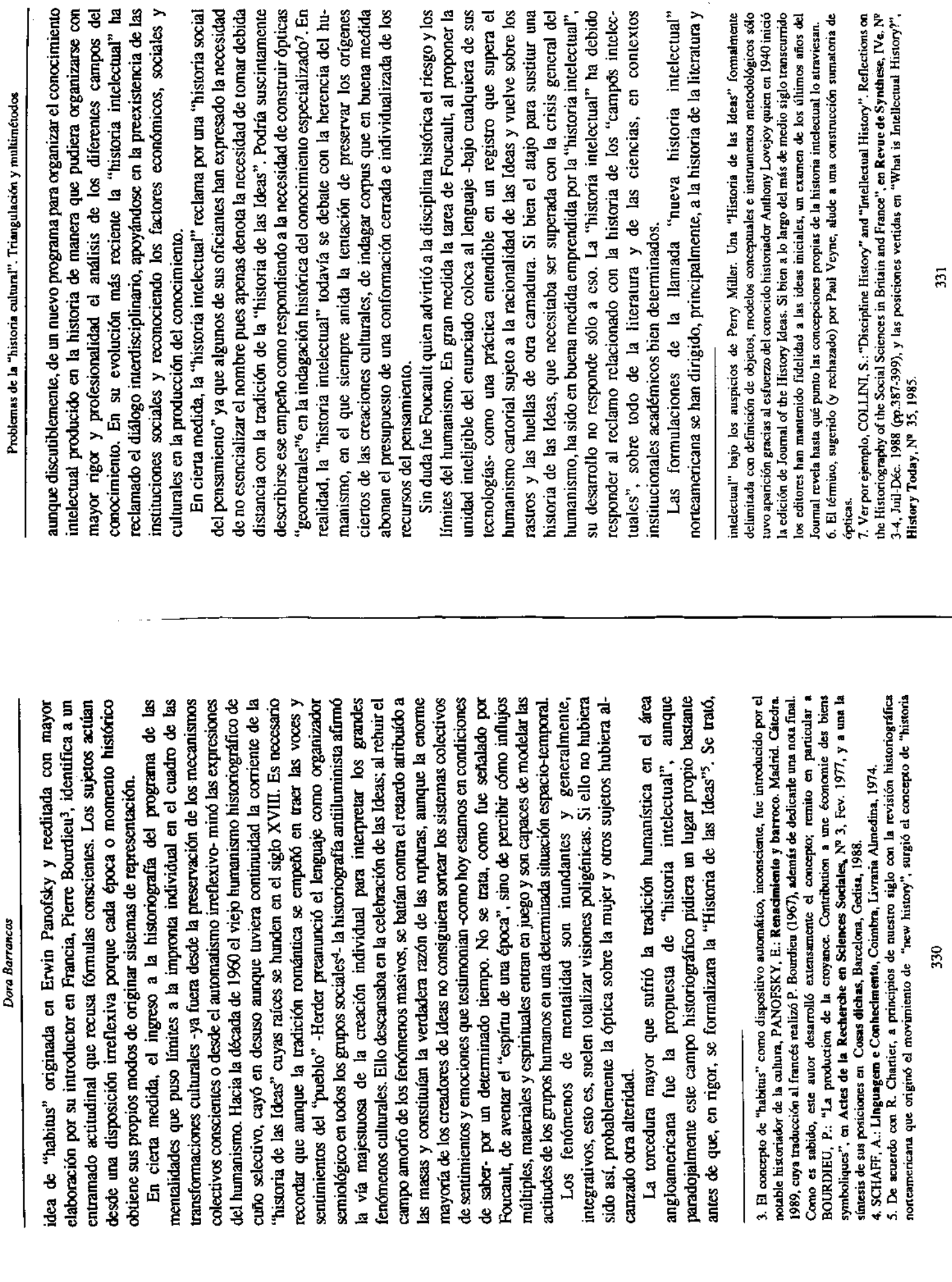

Dora Barrancos

330

tendencia que siempre ha amenazado el quehacer histórico), ha llevado a un lenguaje intrincadamente técnico. Dudando de lo que aparece bajo el rótulo de la crítica literaria. En un balance crítico, Jacoby<sup>8</sup> interpreta la contribucion Cohen, Allan Megill, David Harlan- y concluye que la larga lucha por sostener la tradición humanista contra los embates de la ciencia positivista estos autores a adherir a un relativismo radical y a estilos formalistas mediante de "nuevo" en la historiografía, Jacoby acusa a los realizadores de haber de sus principales realizadores -Hayden White, Dominique LaCapra, Sande sucumbido a "un escolaticismo incruento y a un frío formalismo"?.

externas, respondiendo esencialmente a la idea de "necesidad social". La de su gestación. Aun los externistas suelen no reflejar las precisas condiciones de transformación se torna un punto de partida más que de llegada, una experiencia que correspondió a una determinada repercusión individual de Orro motivo central en la "historia intelectual" lo ha constituido la "historia de la ciencia". Como se sabe su desarrollo ha deparado tanto una tendencia negadora de la contextualidad, centrada en la historicidad interna de sus objetos y ausente del "mundanal ruído", y otra permeada por las manifestaciones celebración del sujeto autista, del reconocimiento a la jerarquía de un pensar y un hacer que se desentiende de las condiciones sociales, económicas y culturales en las que Darwin se tornó Darwin, circunstancias en las que el concepto rector historia "externista" de la ciencia no ha quedado a salvo, sin embargo, de la concepciones -por cierto acotadas- que ya la sustentaban.

nos devuelve reificados sus materiales. Por otra parte, en la "pura interioridad" no se revela el complicado juego de los dispositivos mentales manera, algo sin duda fundamental en la creación científica. Es cierto que la propia ciencia contribuye a la transformación de las actitudes mentales, pero que ya no corre riesgos -y eso ha ocurrido normalmente con el pensamiento Desde luego, la historia "internista" de la ciencia parece entenderse mejor con las fórmulas subjetivas, no obstante la mayor objetividad que reclama. En conscientes e inconscientes- que es necesario alterar para ver las cosas de otra contaminación con los modos de percepción-significación extracientíficos, sólo en parte, porque tal como ha ilustrado Bachelard, la ciencia amaestrada, efecto, el extremo aislamiento del proceso de creación científica sin científico - es un "obstáculo epistemológico"<sup>10</sup>.

necesita ser interpretada a la luz de los intercambios entre subjetividad y obietividad, fundarse en la evidencia de que el diálogo de ambas perspectivas ese nuevo dominio que es posible pensar, como un objeto diferente, la historia Siguiendo a Bachelard debería concluirse que la historia de la ciencia superador de la dicotomía internismo vs externismo-, fructifica en una más genuina reconstrucción del aparato conceptual-metodológico dispuesto por el conocimiento científico, especialmente a partir del siglo XVIII donde, de acuerdo al propio Bachelard, éste se abre paso plenamente. Es por imperio de de la ciencia con un régimen propio, como ha sostenido Canghuillem<sup>11</sup>, un continuador notable de los trabajos de Bachelard.

ha adherido al concepto, así como en contrapartida las "mentalidades" tampoco hicieron fortuna en los países anglosajones- y todo indica que las nacer confluir lo social y lo indiviual, pensamiento reflexivo e impulsos Problemas como éste han ocupado a los historiadores que pueden reconocerse dentro del campo de la "historia intelectual" -si bien Francia no actuales tendencias procuran aproximarse a una síntesis que, en verdad, busca inconscientes, generalidad y particularidad. Un representante de la nueva "historia intelectual", Robert Darnton, incorpora en su definición desde la vieja "historia de las ideas" hasta la historia de los modos de representación colectivos en el sentido más específicamente antropológico del término<sup>12</sup>.

Pero la "historia cultural", que en gran medida hereda la trayectoria de los definírsela como la historia que se ocupa de las representaciones sociales producidas por los objetos y prácticas recorridos sustantivamente por la Anales, solicita un camino propio aunque, de hecho, convergente. Podría escritura impresa. Chartier-uno de los principalaes oficiantes-presenta así el motivos y objetivo; el estudio de los objetos impresos, de su distribución, de su fabricación, de sus formas; la historia de las prácticas que, al tomar programa: "(...) El análisis de los textos, descifrados en sus estructuras, contacto con lo escrito, le conceden una significación particular a los textos y a las imágenes que estos llevan"<sup>13</sup>.

Basado en tres cuestiones de peso, el mismo autor deriva hacia un camino que confronta con la historia de las "mentalidades". En primer lugar, la "historia cultural" modifica el cuadro de las diferencias sociales y culturales de la sociedad, pero sostiene la convicción de que los objetos impresos, las intrasponibles sobre las que, en gran medida, se desplazó la historia de las textualidades y las representaciones a ellos debidas, se expresan como efectos mentalidades. En efecto, la historia cultural no desconoce la jerarquía estructural

<sup>8.</sup> JACOBY, R.: "A New Intellectual History?", The American Historical Review, Vol. 97 Nº2 -April 1992 (pp 405-424).

<sup>9.</sup> En el mismo número de AHR, Domique LaCapra defiende sus posiciones, especialmente en lo -sus reglas conceptuales y metodológicas se apoyan en la "deconstrucción" derridiana y procuran involucionado desde una perspectiva de "historia social del pensamiento", atenta al contexto que atañe al formalismo y al reclamo de profundidad en el análisis lingüístico de las textualidades un abandono del contexto-. En general, la tradición más reciente de la "historia intelectual" ha histórico-social, hacia una aislamiento del texto que es indagado desde la lingüística.<br>10. BACHELARD: La formación del espíritu científico. México. Siglo XXI. 1948.

<sup>11.</sup> CANGHUILLEM, G.: Etudes d'Histoire et de Philosophie des Sciences, Paris, Librairie J. Vrin, 1970.

<sup>12.</sup> DARNTON, R.: "Intellectual and cultural history", en KAMMER, M. Ed: The Past Before 13. CHARTIER, R.: El mundo como representación. Historia cultural: entre práctica y Us: Contemporary Historical Writing in the United States, Cornell Univ. Pres, 1980. representación, Barcelona, Gedisa, 1992.

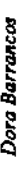

señalaron su propio origen, la escritura impresa impuso otras regencias que por la cultura como efecto de circulación entre los diversos actores sociales se social de los objetos culturales. Ni Bajún ni Chartier parecen interesados en impresa -como ha sostenido Habermas- ha sido el soporte mayor para la creación de una esfera pública<sup>15</sup>. Mas allá de las diferencias sociales que liberaron la capacidad de interpretación múltiple, traducida en procesos de sonido -donde primero tuvieron origen en el intercambio humano activo- y e inconscientes) como cosas, impersonales y religiosamente neutras. La impresión ayudó a senir que sus posesiones se guardaban en alguna especie de espacio mental inerte"16 y esto es una consecuencia crucial operada por la circulación de lo impreso, o su lectura a otros que, en todo caso, estuvo asistida del dispositivo de circularidad que es transversal a los diferentes grupos sociales. Es del todo evidente la fuerte presencia de Bajtin<sup>14</sup>, cuya preocupación aleja de la búsqueda que se obsesiona por la identificación nítida del origen exhumar la raíz de una práctica o de una representación, y sí en cambio, en cómo se torna posible un modo de reapropiación-degradación, en el caso del primero, de interpretación en el caso del segundo. La difusión de la textualidad objetivación y en construcción de la propia subjetividad. Como sostiene Ong, las palabras se pusieron en el espacio, y "al sacar las palabras del mundo del relegarlas definitivamente a la superficie visual, y al explotar de otros modos el espacio visual para el manejo del conocimiento, la impresión alentó a los seres humanos a pensar cada vez más en sus propios recursos internos (conscientes por el régimen oral de la comunicación.

interpretaciones y los mundos significados por la estabilidad del régimen oral de Ginzburg<sup>17</sup> ofreció en la figura testimonial del molinero Menocchio una muestra de la interacción entre la lectura y la tradición oral, entre lo impreso, sus conocimiento con consecuencias notables para la construcción de subjetividad.

La "historia cultural" se hace cargo de los efectos producidos por la escriura en todos los sectores sociales, poniendo el acento no tanto en las diferencias, sin duda existentes, sino en las experiencias comunes que también se hicieron sentir sobre lo impreso. Fijarse una frontera cerrada entre las clases y grupos sociales parece ser un obstáculo al descubrimiento de las representaciones alargadas producidas por aquellos objetos, cuyo peso en la conformación de némesis emocional y cognitiva resulta indiscutible en las sociedades de la modernidad.

Un segundo orden de problemas con los presupuestos de la historia de las mentalidades se encuentra, según Chartier, "contra la concepción que

considera el lenguaje como un simple útil, más o menos disponible, para expresar el pensamiento"<sup>18</sup>. El carácter meramente instrumental del lenguaje debe ser visto como una consecuencia de las adhesiones "materialistas", cuyas os análisis de las mentalidades, matrices del estructuralismo lingüístico que no parecen haber obrado de manera decisiva en sus concepciones. No debe fórmulas regentes derivaban de la teoría refleja que subyacen en gran parte de plvidarse que le fueran opacas tesis decisivas del estructuralismo, como la disolución del sujeto y la de discontinuidad temporal.

de "comunidades de significado", identificables por sus vínculos semiológicos y El lenguaje como un campo de experiencias en sí mismo, como organizador semiológico, ingresa a la "historia cultural" haciendo posible el reconocimiento no por sus trazos estructurales socioeconómicos. Las palabras -vuelvo a Ong-se tornaron cosas con la escritura impresa. Esta costificación tuvo consecuencias del mayor peso para la aparición de un espacio público y, desde luego, para un espacio privado, aún para los socialmente excluídos. Las palabras pudieron ser un valioso objeto de propiedad domesticado por los que no tenían casi derecho a apropiarse de nada, pudo crear en rigor un "dominio intelectual" entre los subaltemos. Como dice Ong: "Pese a las conjeturas de muchos estructuralistas semióticos, fue la impresión, no la escritura, la que de hecho reificó la palabra y, con ella la actividad intelectual"19.

Las categorías gnoseológicas que desembocan en la "historia cultural" ofrecen, sin duda, problemas. Trataré de situar un conjunto de los que estimo más importantes.

## PROBLEMAS DE LA "HISTORIA CULTURAL"

La delimitación de la "historia cultural" debida a Chartier puede originar indagaciones ceñidas en exceso a las resonancias letradas de la cultura, si se tiene en cuenta que la historiografía francesa ha privilegiado especialmente os procesos culturales surgidos entre los siglos  $XY$  y  $XYIII^{20}$ , un período crucial en el que se expandieron los sistemas de representación basados en la sin duda notables como las del propio Chartier<sup>21</sup>, teniendo como foco la ecnología de la imprenta. La "historia cultural" ha rendido reconstrucciones, circulación e interpretación casi exclusiva de los objetos impresos.

335

<sup>14.</sup> BAJTIN, M.: La cultura popular en la Edad Media y el Renacimiento. El contexto de François Rabelais, Madrid, Alianza Editorial, 1987.

<sup>15.</sup> HABERMAS, J.: Historia y crítica de la opinión pública, México, Gilli, 1981.

<sup>16.</sup> ONG, W.: Oralidad y escritura. Tecnologías de la palabra, México, FCE, 1987, p. 130.<br>17. GINZBURG, C.: El queso y los gusanos, Barcelona, Muchnik, 1989.

<sup>13. (</sup>Chartier, 1992) p.IV.

 $(9.$  (Ong,  $1987$ ) p. 118. 20. (Collini, 1988).

<sup>21.</sup> Entre sus trabajos se encuentran CHARTIER: Lectures et Lecteurs dans la France d'Ancien Régime, Paris, Eitions du Seuil, 1987; con Boureau, A. - Ducreux, M. - Jouhaud, C. -Saenger, P. - Velay-Vallatin, C.: Les Usages de l'Imprimé (XV-XIX siècles), Paris, Librairie Recientemente han aparecido en castellano dos libros que recogen artículos publicados en diversas revistas, el ya introducido "El mundo como representación...." y Libros, lecturas y Fayard, 1987, Les origines culturelles de la Révolution Francaise, Paris, Ed Senil, 1990. lectores en la Edad Moderna, Madrid, Alianza Universidad, 1993.

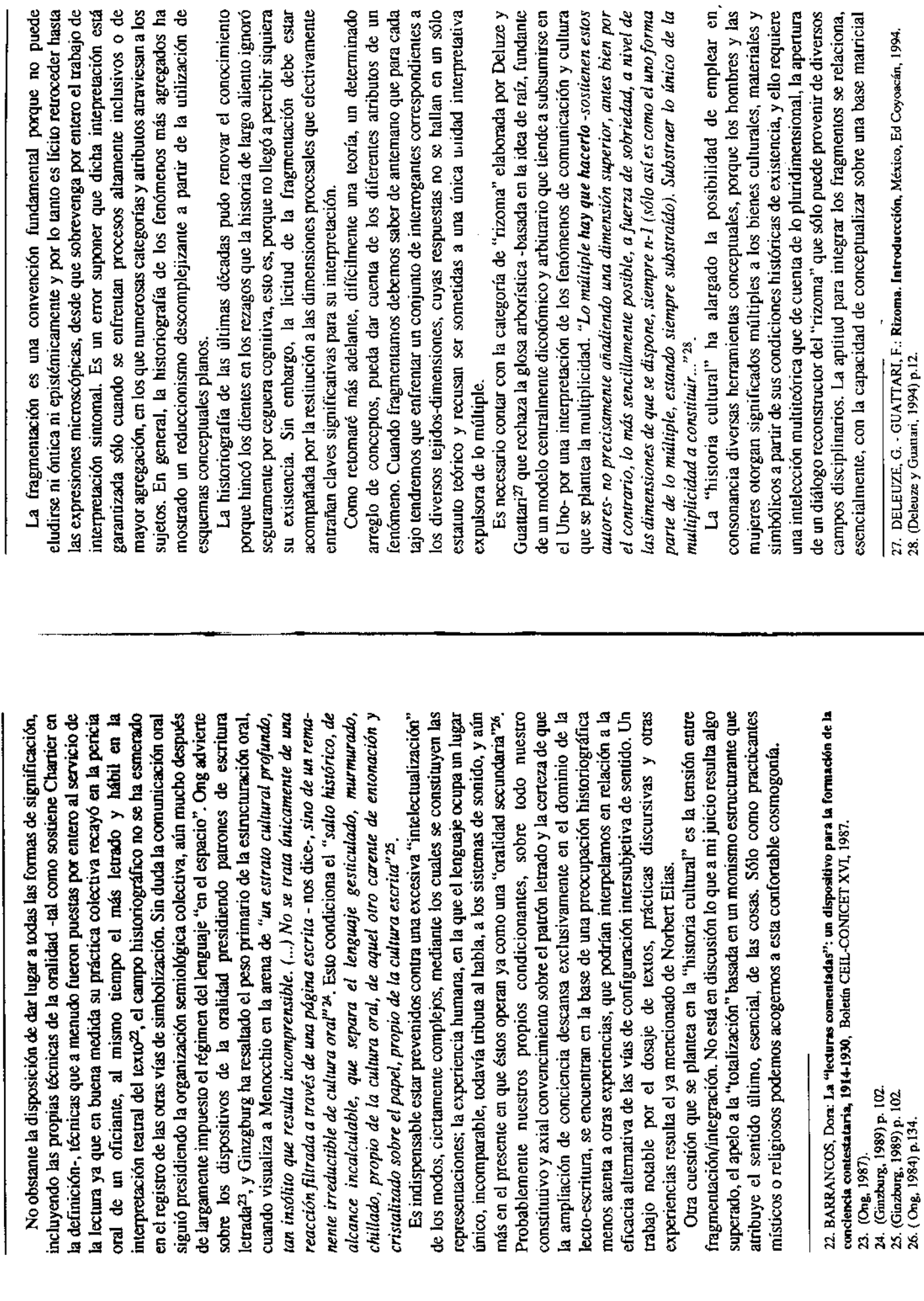

Problemas de la "historia cultural". Triangulación y multimétodos

Dora Barrancos

expresiva capaz de recorrer, con la mayor pertinencia posible, las varias dimensiones a las que alude el fragmento.

En gran medida este problema se vincula al anterior, porque el mayor uso de que cada vez más estemos estimulados a develar fragmentos supone, lejos de lo que pueda pensarse, una mirada más aguzada y profunda, más crítica y menos reduccionista. Cuando se trata de interpretar una forma de circulación de una sociedad, ahí es necesario poner en duda hipótesis restrictivas en cuanto al aislamiento e intercambio. Desde luego, los modos de resistencia con los que tan a menudo nos encontramos al analizar la cultura de los sectores subalternos no dejan de evidenciarse porque participen de formas y hasta de motivos que constituyen acervos de otros grupos sociales<sup>29</sup>. Los fenómenos acotados son proporcionalmente los más desafiantes en materia de tal vez más que los grandes cuadros agregados, nos ofrecen la perspectiva de Una cuestión que a menudo colocan los objetos de la "historia cultural" es cuadros conceptuales contribuye a la profundidad de los análisis. El hecho de cultural, en apariencia menos expuesta a las intervenciones más formalizadas investigación y requieren que se abandone cualquier tendencia facilista. Ellos, escudriñar cómo se incorporan los materiales que hacen posible el la tensión entre la interpretación superficial y profunda de objetos y prácticas. surgimiento, y también la desaparacición, de una cosmovisión.

inconsistencia debido a la inscripción mutidimensional de los sujetos, a las "fugas y desterritorialidades" según Deletaze y Guattari. El carácter de las difícil atribuir hegemonía a un único proceso de subjetivación. Entre las ecturas de aquéllos que optaron por posiciones radicalizadas -me refiero a prácticas es reveladora de un mundo paradojal, incoherente, en el que es centralmente demandadores de un rito formativo exigente del trazo letrado-se instalaron fuentes heréticas, y no es fácil convenecernos de que se trataba tan sólo de una manifestación residual, o para establecer más exactamente el con los sentimientos e ideaciones que los desafían. No puede asombrar esa cohabitación heteróclita que se manifiesta en la mayoría de la humanidad sin que ello signifique patología psíquica; más bien al contrario, esta suerte de Otra cuestión de mayor trascendencia que no debe perderse de vista es que la "historia cultural" se depara corrientemente con fenómenos de programa de la ruptura. Secretas -y no tan secretas-adhesiones a misticismos, a ideas religiosas y hasta a visiones parciales del "campo enemigo" conviven organización compartimentada de los contenidos intelectivos y los sentimientos -pues corresponden a motivos diferenciados del orden socioquienes decidieron adherir a programas ideológicos y políticos contestatarios,

cultural- constituyen circunstancias reparadoras que alivian la condición acuían en diferentes "dominios consensuales", como señala el "nuevo paradigma" sostenido, entre otros, por Maturana y Varela<sup>30</sup>. Es cierto que los Pero la "historia cultural" se coloca el desafío de ingresar a la maraña existencial. Es probable que tengamos que bacer referencia a "unidades" que sujetos deciden conscientemente que su envolvimiento dominante corresponde a tales o cuales motivos, causas o trayectos, y no podríamos, ni cognitiva-emocional, a las adhesiones disimiles y a las semiologías deberíamos con nuestro trabajo reconstitutivo dejar de respetar esa decisión. contrapuestas; su registro está sintonizado con lo múltiple y polisémico.

Deberíamos preocuparnos -este es otro problema del campo- por el escaso trabajo comparativo en la "historia cultural". Collini<sup>31</sup>, entre otros, ha venido reclamando para la "historia intelectual" el diálogo contrapuesto de las investigaciones y es necesario admitir que sin esfuerzos comparativos será dificil aumentar la comunicación con nuestras propias reconstrucciones. Los procesos culturales reclaman ser vistos en diferentes contextos para exhumar lo múltiple y puestos luego en estado de compulsa, no para sancionar la norma homogeneizante derivada de regímenes binarios, sino para agudizar la mirada sobre las propiedades diferenciales.

Finalmente, la "historia cultural" no sería honesta a su propio trabajo si no imponerse, para encontrar resistencia, pactar u omitirse. El propio lenguaje confesase que sus objetos de indagación están constitutivamente implicados por relaciones de poder. Prácticas y objetos, hasta los más descarnados o mal localizados, constituyen pruebas de alguna forma de su presencia, para estructurante no está por encima del "diagrama de fuerzas"<sup>72</sup>. El error consistiría en ver el poder coincidiendo con el sentido de la arborización, esto es, apenas fundado en la raíz que sustancia la desigualdad de las clases sociales, o en el tronco principal (¿o también raíz?) que instituye la subordinación femenina, o en la rama que legitima un determinado orden de saberes. Lo cierto es que el poder es poligénico y las experiencias de la cultura le son enteramente mediáticas.

En la reconstrucción de la que participa la "historia cultural" el poder no fuera del fenómeno indagado. En cada uno de sus pliegues yace un vestigio es una dimensión más; sería absurdo buscar el orden, la estructura de poder de poder, desde luego, aunque sea en nombre de su supresión.

## TRIANGULACIÓN Y MULTIMÉTODOS

El concepto de triangulación se refiere a la necesidad de recurrir a

<sup>29.</sup> Aspectos más integrados de la cultura popular y sociabilidad, gestados a propósito de lo escriturario, pueden verse en las investigaciones de GUTIERREZ, Leandro - ROMERO, Luis A.: "Sociedades barriales, bibliotecas populares y cultura de los sectores populares: Buenos Aires 1920-1945", en Desarrollo Económico, Vol. 29 Nº 113, Abril-Junio 1989.

<sup>30.</sup> Ver especialmente MATURANA, H. R. - VARELA, F. J. Autopolesis and cognitions. The realization of the living, Holland, D. Raidei Publishing Company, 1980. 31. (Collini, 1988)<br>32. DELEUZE, G.: Foucault. Sao Paulo, Brasiliense, 1988.

análisis, datos, fuentes y desde luego técnicas de investigación (de esto último repertorios conceptuales combinados para enfrentar el análisis de los nativas metodológicas que permitan su interpretación<sup>33</sup>. Si bien no se aplica exclusivamente a las teorías -pueden triangularse también unidades de ne ocuparé luego)- desearía poner en foco la cuestión del uso múltiple de fenómenos investigados; por lo tanto se trata de facilitar la presencia de alterrepertorios conceptuales.

buena parte reduccionista; y ello fue así tanto en ámbitos en donde se hizo fuerte el estructural-funcionalismo como en los que se empeñaron en sobre todo de la última a la primera frontera, resulta importante remarcar que Hasta un período reciente la inmensa mayoría de los investigadores en las ciencias sociales sostenían, como un imperativo categórico, la fijación de marcos unitarios restrictos originando un tipo de operación intelectual en combatirlo a través de la aplicación de los recursos conceptuales del "materialismo histórico". Si bien una gran producción de trabajos se deslizó, la aproximación de las teorías no parece haber significado actos deliberados de triangulación.

Lo que diversos metodólogos han venido reclamando es que se establezcan procesos de "validación convergente" teniendo en cuenta las características de los objetos de investigación de las ciencias sociales y, especialmente, la relativa impotencia que han mostrado los métodos cuantitativos dirigidos a proveer explicación. Ello originó la reincorporación de métodos cualitativos -no debe olvidarse que en la década de 1920 la sociología norteamericana tuvo un descmpeño marcante con el empleo de entrevistas y Entre las contribuciones más singulares -y muy poco advertidas en su momento entre nosotros- se registra la de Glaser y Strauss<sup>34</sup> quienes estimulaotra técnicas cualitativas- para cuya validación se sugirieron nuevas reglas. ron la utilización de métodos no estandarizados a partir de una concepción

epistémica diversa, próxima de las teorías que reponen la capacidad Para Glaser y Strauss el investigador puede así generar teoría a partir del propio campo singular de la investigación. Su propuesta de "muestreo córico" implica que aquél está atento a la formación de significado conceptual proveniente de los datos más que a sus propios esquemas comunicacional e interpretativa de los propios sujetos en la investigación<sup>35</sup>. aprirísticos, y esto tiene amplia repercusión para la historiografía.

buena medida de la experiencia de copresencia con los sujetos de análisis sólo posible en el caso de la historia oral y por lo tanto en situaciones adventicias-, y éstos constituyen una fuente proveedora de conceptos, o por lo El trabajo de investigación en todos los campos de la historia y especialmente en el referido a la "historia cultural" está desafiado por la necesidad de renovar el cuadro teórico y ello debe provenir en gran medida de interpretaciones contrapone a los métodos cualitativos porque impide que ingrese "desde afuera" una significación inductiva, de inscripción múltiple, aportada por la En efecto, a pesar de que entre las ciencias sociales la historia carece en menos fuertemente sugeridora, la sintonía abierta, "desterritorializada" del investigador con los datos debería conducir a la generación original de teoría. menos dependientes de las hipótesis formalizadas. El deductivismo se comunicación, directa o indirecta, de los sujetos, con lo que queda privado de remozamiento teórico.

De todos modos, debería insistirse en la necesidad de hacer convergentes teorías múltiples, antiguas y generadas en el curso de la investigación, pero esencialmente teniendo en cuenta que enfrentamos dimensiones diversas y propiedades igualmente diversas cuando lidiamos con experiencias, prácticas y modos de dotación de sentido inherentes a la "historia cultural".

procesos hourísticos cuyos elementos tengibles están dispuestos en alguna forma de archivo -aún en sus condiciones más anárquicas. Ya fue dícho que una parte de la "historia intelectual" no ha sido devota de esta constitutiva aislamiento textual y la descontextuación. Pero la "historia cultural" no puede prescindir de ese contacto, bajo las reglas generales que rigen para la operatoria, esto es, identificación y crítica de las fuentes. Debe agregarse la necesidad de realizar tareas de "triangulación" de la base documentaria, y de Es fundamental triangular archivos, sobre todo teniendo en cuenta la "inconsistencia" de los sujetos. La concurrencia múltiple de aquéllos -algo En íntima vinculación con lo ya expresado se encuentran las técnicas investigativas. El trabajo historiográfico ha reposado y seguirá haciéndolo en tradición del campo profesional pues ha encontrado más atrayente el mucho más transitado de hecho por los oficiantes- se dirije menos a devolver criterios de verdad a la reconstrucción que a destapar las dimensiones, se halla ésta con el resto de las fuentes escritas, fuentes cuya ampliación es ilimitada. más al servicio del surgimiento de atributos que de mostrar las fisuras de las

Ed. Nacional, 1982; BREWER J. - HUNTER, A.: Multimethod Research. A Synthesis of Styles, Sage Publications, 1990; JICK, T.D.: "Mixing Qualitative and Quantitative Methods: 33. Remito entre otros autores a CICOUREL, A.: El método y la medida en sociología, Madrid, Triangulation in Action", en Administrative Science Quarterly, V. 24, Dec. 1979; DENZIN, K.D.: The Research Act, N.York, McGraw-Hill Book Company, 1978.

<sup>34.</sup> GLASER, B.G. - STRAUSS, A.L.: The Discovery of Grounded Theory, N. York, Aldine Publishing Company, 1967.

Entre las teorías sociológicas que quiebran la interdicción de la subjetividad de los actores en la investigación y atienden la formación de significado a partir de quienes están involucrados en la acción social, se encuentran las de GIDDENS, A.: La constitution de la societé, Paris, Prense Universitaire, 1987; HABERMAS, J.: Teoría de la acción comunicativa. Complementos y Buenos Aires, Paidós, 1972; BLUMER, H.: El interaccionismo simbólico. Perspectiva y método. Barcelona, Hora, 1982; SUDNOW, D.: Studies in Social Interaction, N.York, Free<br>Press, 1972; GARFINKEL, H. - SACKS, H.: "On formal estructures of practical actions" en McKinney, J. Tiryakian, E.A.: Theortical Sociology, Perspectives and Development, N.Yonk, estudios previos, Madrid, Cátedra, 1989; SCHUTZ, A.: Fenomenología del mundo social, Prentice-Hall, 1970. ś

reconstrucción pluridimensional y el recorrido de sus propiedades ponen en evidencia la pericia del investigador dando cuenta de grados de virtuosismo pruebas empíricas. Para la "historia cultural" las fuentes escritas son en sí mismas objetos de indagación, su valor no radica en la verdad que revelan sino en las tensiones desbalanceadoras de su intervención testimonial. La en la triangulación de los datos.

agenda "rizomática". La "historia cultural" se nutre de lo plurisemiológico no Desde luego, los acontecimientos que revelan los archivos demandan ser contrastados con los datos aportados por los restantes medios (relato oral si fuera posible, iconografía, fotografia, cine, etc). A medida que se incorporan nuevos sistemas semiológicos puede aproximarse a la inscripción en la multiplicidad, no a los niveles superiores (¿superiores a qué?), sino al -1 de la obstante su devota atención a lo escriturario, porque "a partir del momento en que un libro es atribuido a un sujeto se descuida este trabajo de las materias y de la exterioridad de sus relaciones. Se fabrica un Dios bueno para los movimientos geológicos"<sup>36</sup>. La "historia cultural" se vuelve sobre los 'mundos de representación"; el Sujeto puede descansar en paz.

342